#### **BAB III**

## **METODE PENELITIAN**

#### **A. Lokasi, Populasi, dan Sampel Penelitian**

### **1. Lokasi Penelitian**

Penelitian dilaksanakan di SDN 2 Dawagung yang berlokasi di Kp. Cirangkong Desa Dawagung Kecamatan Rajapolah Kabupaten Tasikmalaya. Pemilihan lokasi penelitian ini berdasarkan pertimbangan belum pernah digunakannya *Pre Reading Plan Technique* pada pembelajaran membaca pemahaman teks bahasa Inggris di sekolah tersebut.

#### **2. Populasi Penelitian**

Sugiyono (2013, hlm. 80) berpendapat, "Populasi adalah wilayah generalisasi yang terdiri atas: obyek atau subyek yang mempunyai kualitas dan karakteristik tertentu yang ditetapkan oleh peneliti untuk dipelajari dan kemudian ditarik kesimpulannya." Oleh karena itu populasi dari penelitian ini ialah seluruh siswa kelas V SDN 2 Dawagung yang berjumlah 36 orang siswa dengan rincian 14 orang siswa laki-laki dan 22 orang siswa perempuan.

#### **3. Sampel Penelitian**

Sampel adalah bagian dari jumlah dan karakteristik yang dimiliki oleh populasi tersebut (Sugiyono, 2013, hlm. 81). Teknik pengambilan sampel yang digunakan dalam penelitian ini adalah *nonprobability sampling*. *Nonprobability Sampling* adalah teknik pengambilan yang tidak memberi peluang atau kesempatan sama bagi setiap unsur atau anggota populasi untuk dipilih menjadi sampel. Jenis pengambilan sampel yang dipilih yaitu sampling jenuh. "Sampling jenuh adalah teknik penentuan sampel bila semua anggota populasi digunakan sebagai sampel" (Sugiyono, 2013, hlm. 85). Oleh karena itu yang menjadi sampel dalam penelitian ini adalah seluruh siswa kelas V SDN 2 Dawagung Kecamatan Rajapolah Kabupaten Tasikmalaya yang berjumlah 36 orang.

## **B. Desain Penelitian**

Penelitian ini menggunakan desain penelitian *pre-eksperimental design* (*one-group pre test-post test design*)*.* Menurut Sugiyono (2013, hlm. 74), pada desain ini terdapat tes awal (*pre test*) sebelum diberi perlakuan (*treatment*) dan tes akhir (*post test*) setelah diberi perlakuan. Maka dari itu hasil perlakuan dapat diketahui lebih akurat, karena dapat membandingkan dengan keadaan sebelum diberi perlakuan. Pemberian perlakuan bertujuan untuk mencari perbedaan kemampuan membaca pemahaman teks bahasa Inggris siswa sebelum menggunakan *PReP Technique* dengan setelah menggunakan *PReP Technique* pada pembelajaran membaca pemahaman teks bahasa Inggris di SDN 2 Dawagung Kabupaten Tasikmalaya. Berikut ini disajikan gambar mengenai desain penelitian menurut Sugiyono (2013, hlm. 75).

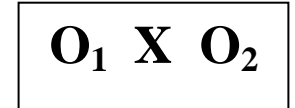

Gambar 3.1. *One group pre test-post test designs*

Keterangan :

O1 : Nilai *pre test* (sebelum diberi perlakuan)

O2 : Nilai *post test* (setelah diberi perlakuan)

X : Perlakuan dengan menggunakan *PReP Technique* 

*Pre test* diberikan untuk mengetahui kemampuan awal siswa dalam membaca pemahaman sedangkan *post test* diberikan untuk mengetahui kemampuan membaca pemahaman siswa setelah diberi perlakuan dengan *PReP Technique.*

## **C. Metode Penelitian**

Furchan (dalam Hatimah dkk, 2007, hlm. 81) berpendapat, metode penelitian adalah strategi umum yang dianut dalam pengumpulan dan analisis data yang diperlukan untuk memecahkan masalah yang dihadapi. Metode penelitian yang digunakan dalam penelitian ini yaitu metode eksperimen. Menurut Sugiyono (2013, hlm. 72), "metode eksperimen adalah metode penelitian yang digunakan

untuk mencari pengaruh perlakuan tertentu terhadap yang lain dalam kondisi yang terkendalikan." Oleh karena itu pemilihan metode eksperimen dalam penelitian ini digunakan untuk mencari pengaruh dari penerapan *PReP Technique* terhadap kemampuan membaca pemahaman teks bahasa Inggris siswa.

#### **D. Prosedur Penelitian**

Menurut Arikunto (2010, hlm. 61), prosedur penelitian terdiri dari pembuatan rancangan penelitian, pelaksanaan penelitian, dan pembuatan laporan penelitian. Merujuk pada hal tersebut, maka prosedur penelitian yang dilakukan penulis terdiri dari tiga tahap yaitu tahap perencanaan, tahap pelaksanaan dan tahap analisis data dan penulisan laporan penelitian.

#### **1. Tahap Perencanaan Penelitian**

- a. Mengajukan permohonan izin penelitian ke Kantor KESBANG, Dinas Pendidikan Kabupaten Tasikmalaya, UPTD Kecamatan Rajapolah dan kepada Kepala Sekolah SDN 2 Dawagung.
- b. Mengonsultasikan perihal waktu penelitian, populasi dan sampel yang dijadikan sebagai subjek penelitian dengan pihak sekolah dan guru mata pelajaran bahasa Inggris.
- c. Menyusun instrumen penelitian yaitu tes tertulis berbentuk *multiple choice*  dan *true false* untuk mengukur kemampuan membaca pemahaman teks bahasa Inggris siswa dan lembar observasi untuk mengukur keterlaksanaan teknik membaca yang digunakan.
- d. Mengonsultasikan instrumen penelitian kepada dosen pembimbing.
- e. Melakukan uji coba instrumen.
- f. Menganalisis hasil uji coba instrumen penelitian untuk mengetahui layak atau tidaknya soal tersebut digunakan sebagai instrumen penelitian. Penulis melakukan uji validitas dan reliabilitas. Apabila hasil pengujian memperlihatkan ada butir-butir yang tidak valid atau tidak reliabel, maka peneliti melakukan perbaikan instrumen penelitian.
- g. Menyusun Rencana Pelaksanaan Pembelajaran (RPP).

#### **2. Tahap Pelaksanaan Penelitian**

- a. Melaksanakan *pre test* untuk mengukur kemampuan membaca pemahaman teks bahasa Inggris siswa sebelum diberi perlakuan (*treatment*).
- b. Memberikan perlakuan (*treatment*) yaitu melaksanakan pembelajaran membaca pemahaman teks bahasa Inggris dengan *PReP Technique.* Perlakuan diberikan sebanyak tiga kali.
- c. Melaksanakan *post test* untuk mengukur kemampuan membaca pemahaman teks bahasa Inggris siswa setelah diberi perlakuan (*treatment*).

Secara lebih rinci tahapan pelaksanaan penelitian ini tersaji dalam tabel berikut ini.

| N <sub>0</sub> | Hari/Tanggal        | Waktu       | Kegiatan                            |
|----------------|---------------------|-------------|-------------------------------------|
|                | Kamis/17 April 2014 | 08.40-10.00 | Pre test                            |
| 2              | Sabtu/19 April 2014 | 08.40-10.00 | Perlakuan ( <i>treatment</i> ) ke-1 |
| 3              | Kamis/24 April 2014 | 08.40-10.00 | Perlakuan ( <i>treatment</i> ) ke-2 |
| $\overline{4}$ | Sabtu/26 April 2014 | 08.40-10.00 | Perlakuan ( <i>treatment</i> ) ke-3 |
|                |                     |             | dan <i>post</i> test                |

Tabel 3.1. Jadwal Pelaksanaan Penelitian

Tabel 3.1., menyajikan jadwal pelaksanaan penelitian dimulai dengan *pre test* pada hari Kamis tanggal 17 April 2014. Selanjutnya dilaksanakan perlakuan (*treatment*) pada tanggal 19, 24, dan 26 April 2014 sekaligus pelaksanaan *post test.* Pelaksanaan penelitian dimulai pada pukul 08.40 sampai dengan 10.00 WIB setiap pertemuannya.

#### **3. Tahap Analisis Data dan Penulisan Laporan Penelitian**

- a. Mengolah data hasil *pre test* dan *post test*. Data yang telah terkumpul diklasifikasikan dan ditabulasi.
- b. Menganalisis dan mendeskripsikan data hasil penelitian serta memberikan pembahasan pada hasil penelitian. Analisis data dilakukan melalui beberapa pengujian oleh penulis untuk mengetahui keefektifan dari penerapan *Pre Reading Plan Technique* terhadap kemampuan membaca pemahaman teks

bahasa Inggris siswa. Analisis dilakukan pada data hasil *pre test* dan *post test* dengan menggunakan beberapa rumus statistik, diantaranya analisis deskriptif, uji normalitas data, uji homogenitas data, dan uji hipotesis statistik meliputi uji beda rata-rata atau uji komparasi. Penulis menggunakan program aplikasi SPSS 16.0. untuk mempermudah proses analisis.

- c. Memberikan kesimpulan berdasarkan hasil analisis data dan pembahasannya.
- d. Memberikan saran atau rekomendasi berdasarkan hasil temuan.

#### **E. Definisi Operasional Variabel Penelitian**

Menurut Sugiyono (2013, hlm. 38) variabel penelitian pada dasarnya adalah segala sesuatu yang berbentuk apa saja yang ditetapkan peneliti untuk dipelajari sehingga diperoleh informasi tentang hal tersebut, kemudian ditarik kesimpulannya. Terdapat dua variabel dalam penelitian ini yaitu *PReP Technique* sebagai variabel independen (variabel bebas) dan kemampuan membaca pemahaman teks bahasa Inggris siswa sebagai variabel dependen (variabel terikat). Berikut ini definisi operasional masing-masing variabel tersebut.

1. *PReP Technique*

*PReP Technique* merupakan kegiatan sebelum membaca yang dapat membantu siswa mengaktifkan pengetahuan yang telah dimilikinya sebagai titik awal dapat memahami bacaan dengan baik. Mulai dari mengungkap tanggapan awal siswa, mengadakan pemahaman ulang, mengecek pemahaman dan penambahan pengetahuan baru dari hasil diskusi sebelum kegiatan membaca dimulai.

2. Kemampuan membaca pemahaman (*reading comprehension*)

Kemampuan membaca pemahaman adalah kemampuan untuk dapat menangkap hal-hal penting dari bacaan guna memahami makna bacaan secara menyeluruh.

# **F. Instrumen Penelitian**

Sugiyono (2013, hlm. 102) berpendapat, "instrumen penelitian adalah suatu alat yang digunakan untuk mengukur fenomena alam maupun sosial yang diamati.

Secara spesifik semua fenomena ini disebut variabel penelitian." Pada penelitian ini, instrumen yang digunakan oleh peneliti terdiri dari dua macam yaitu lembar soal dan lembar observasi.

# **1. Lembar Soal Tes**

Lembar soal tes ini berbentuk *multiple choice* dan *true false* digunakan untuk mengukur pemahaman siswa dalam memahami teks bahasa Inggris. Soal tes diberikan dua kali yaitu pada saat *pre test* dan *post test*. Adapun pemberian skor untuk setiap soal diberi skor satu jika siswa menjawab benar dan skor nol jika siswa menjawab salah. Soal tes yang digunakan untuk *pre test* dan *post test* merupakan soal yang sama. Setelah melalui uji validitas dan reliabilitas, maka soal yang diberikan sebanyak 20 butir soal. Adapun kisi-kisi instrumen tes membaca pemahaman siswa pada pembelajaran bahasa Inggris dapat dilihat pada tabel berikut.

| <b>Standar</b> | Kompetensi   | <b>Indikator</b> | <b>Indikator</b>    | <b>Bentuk</b> | N <sub>0</sub> |
|----------------|--------------|------------------|---------------------|---------------|----------------|
| Kompetensi     | <b>Dasar</b> |                  | Soal                | <b>Soal</b>   | <b>Soal</b>    |
| <b>Membaca</b> |              |                  |                     |               |                |
| Memahami       | 1.2 Memahami | Mengiden-        | Menentukan Multiple |               | $1 - 10$       |
| tulisan        | kalimat,     | tifikasi         | informasi           | choice        |                |
| bahasa         | pesan        | informasi        | dengan              | items         |                |
| Inggris        | tertulis dan | yang             | tepat sesuai        |               |                |
| sangat         | teks         | terdapat         | isi bacaan          |               |                |
| sederhana      | deskriptif   | dalam            |                     |               |                |
| dalam          | bergambar    | pesan            |                     |               |                |
| konteks        | sangat       | tertulis         |                     |               |                |
| sekolah.       | sederhana    | sangat           |                     |               |                |
|                | secara tepat | sederhana        |                     |               |                |
|                | dan          | Mengiden-        | Menentukan True-    |               | 11-20          |
|                | berterima.   | tifikasi         | informasi           | false         |                |
|                |              | teks             | yang sesuai         | items         |                |
|                |              | deskriptif       | dengan isi          |               |                |
|                |              | bergambar        | teks                |               |                |
|                |              | sangat           | deskriptif          |               |                |
|                |              | sederhana        | bergambar           |               |                |

Tabel 3.2. Kisi-kisi Instrumen Tes Membaca Pemahaman

Tabel 3.2., menyajikan kisi-kisi instrumen yang disusun berdasarkan Standar Kompetensi (SK) dan Kompetensi Dasar (KD) menurut Permendiknas Nomor 22 Tahun 2006. Indikator pencapaian kompetensi siswa dirumuskan oleh penulis sesuai dengan SK dan KD. Untuk indikator pertama, soal dibuat dalam bentuk *multiple choice* mulai dari nomor 1-10 dan untuk indikator kedua soal dibuat dalam bentuk *true false* mulai dari nomor 11-20.

#### **2. Lembar Observasi**

Lembar observasi disusun untuk mengetahui keterlaksanaan *PReP Technique.* Observasi kelas dilakukan terhadap guru pengajar, dalam hal ini peneliti bertindak sebagai guru pengajar dan observernya yaitu guru kelas V di SDN 2 Dawagung Kota Tasikmalaya. Observasi bertujuan untuk menilai kesesuaian pelaksanaan pembelajaran membaca pemahaman di kelas dengan prinsip dan langkah-langkah *PReP Technique* yang berlaku. Instrumen ini berbentuk *checklist*, observer hanya memberikan tanda ceklis (√) pada kolom yang sesuai dengan aktivitas yang diobservasi. Lembar observasi ini tidak diujicobakan, tetapi dikoordinasikan kepada observer agar tidak terjadi kesalahpahaman dalam pengisian lembar observasi tersebut.

#### **G. Proses Pengembangan Instrumen Penelitian**

Instrumen yang telah dibuat selanjutnya diuji untuk menentukan kelayakan instrumen tersebut sebagai alat pengumpul data dalam penelitian ini. Pengujian instrumen meliputi uji validitas, uji reliabilitas, daya beda dan taraf kesukaran. Uji validitas dilakukan untuk mengetahui tingkat kevalidan instrumen yang digunakan. Menurut Sugiyono (2013, hlm. 121), "Valid berarti instrumen tersebut dapat digunakan untuk mengukur apa yang seharusnya di ukur." Uji reliabilitas dilakukan untuk mengetahui ketetapan atau keajegan hasil suatu tes apabila diteskan kepada subjek yang sama (Arikunto, 2007, hlm. 90). Hal tersebut ditegaskan oleh Sugiyono (2013, hlm. 121) yang menyatakan bahwa, "instrumen yang reliabel adalah instrumen yang bila digunakan beberapa kali untuk mengukur objek yang sama, akan menghasilkan data yang sama."

Pengembangan instrumen penelitian dilakukan melalui pengujian validitas konstruk. Pengujian dilakukan dengan cara mengorelasikan antara skor item dalam instrumen dengan skor total yang diperoleh. Untuk memperoleh instrumen yang valid dan reliabel, maka peneliti melakukan perbaikan pada instrumen yang tidak valid dan tidak reliabel. Setelah instrumen diujicobakan pada responden, selanjutnya data diolah dan dianalisis menggunakan program *Microsoft Excel* 2007 dan SPSS 16.0 dengan cara analisis korelasi *Pearson* menggunakan uji *Bivariate Pearson* (*Pearson Product Moment*).

#### **1. Uji Validitas Instrumen**

Uji validitas terhadap instrumen penelitian yang digunakan yaitu uji validitas item. Menurut Priyatno (2012, hlm. 117) uji validitas item digunakan untuk mengetahui seberapa cermat suatu item dalam mengukur objeknya. Pengujian ini dilakukan dengan cara mengorelasikan masing-masing skor item dengan skor total. Item dikatakan valid jika ada korelasi dengan skor total. Berdasarkan penghitungan korelasi akan dihasilkan koefisien korelasi yang menunjukan tingkat validitas suatu item. Setelah itu diputuskan sesuai dengan kriteria untuk mengetahui valid tidaknya instrumen tersebut. Penghitungan uji validitas dalam penelitian ini menggunakan program aplikasi SPSS 16.0, namun sebelumnya data hasil uji coba instrumen diolah pada *Microsoft Excel* 2007. Berikut ini langkah-langkah uji validitas item menurut Priyatno (2012, hlm. 118).

- a. Tabulasikan data ke dalam *Microsoft Excel.*
- b. Buka program aplikasi SPSS 16.0.
- c. Klik *variable view* pada SPSS data editor. Pada kolom *name* masukkan **item1** sampai dengan **item20** dan **skor total item**.
- d. Klik *data view.*
- e. Pindahkan data yang telah ditabulasi di *Microsoft Excel* ke SPSS 16.0 dengan cara *ctrl+copy* >> *ctrl+paste*.
- f. Selanjutnya klik menu *Analyze* >> *Correlate* >> *Bivariate.*
- g. Pada kotak dialog *Bivariate Correlations* klik semua item dan skor total item, masukkan ke kotak *variables*. Beri tanda ceklis (√) pada kotak *pearson*, *two tailed*, dan *flag significant correlations*, kemudian klik OK.

Pengujian menggunakan uji dua sisi (*two tailed*) dengan taraf signifikansi 0,05. Kriteria pengujiannya sebagai berikut:

- (1) jika r hitung  $\geq$  r tabel (uji dua sisi dengan sig. 0,05), maka instrumen atau itemitem soal berkorelasi signifikan terhadap skor total (dinyatakan valid).
- (2) jika r  $h_{\text{fitung}} \le r$  tabel (uji dua sisi dengan sig. 0,05), maka instrumen atau itemitem soal tidak berkorelasi signifikan terhadap skor total (dinyatakan tidak valid).

Berikut ini pedoman mengenai interpretasi koefisien korelasi menurut Sugiyono (2013, hlm. 184).

| <b>Interval Koefisien</b> | <b>Tingkat Hubungan</b> |
|---------------------------|-------------------------|
| $0,00 - 0,199$            | Sangat Rendah           |
| $0,20 - 0,399$            | Rendah                  |
| $0,40 - 0,599$            | Sedang                  |
| $0,60 - 0,799$            | Kuat                    |
| $0,80 - 1,000$            | Sangat Kuat             |

Tabel 3.3. Interpretasi Koefisien Korelasi

Tabel 3.3. menyajikan interpretasi tingkat korelasi antar item jika dilihat dari koefisien korelasi antara skor setiap item dengan skor total. Jika nilai korelasi berada pada interval 0,00 – 0,199 maka tingkat hubungan antar item sangat rendah, jika nilai korelasi 0,20 – 0,399 maka tingkat hubungan antar item rendah, jika nilai korelasi 0,40 – 0,599 maka tingkat hubungan antar item sedang, jika nilai korelasi 0,60 – 0,799 maka tingkat hubungan antar item kuat, dan jika nilai korelasi 0,80 – 1,000 maka tingkat hubungan antar item sangat kuat.

Hasil penghitungan uji validitas item soal berdasarkan penghitungan dengan menggunakan analisis korelasi *Pearson* dapat dilihat pada tabel berikut ini.

|                 | <b>Nilai Hitung</b>   | Nilai Tabel          |                            |           |
|-----------------|-----------------------|----------------------|----------------------------|-----------|
| <b>No Soal</b>  | <b>Korelasi</b>       | <b>Korelasi</b>      | <b>Tingkat</b><br>Hubungan | Keputusan |
|                 | $(r_{\text{hitung}})$ | $(r_{\text{table}})$ |                            |           |
| $\overline{1}$  | 0,427                 | 0,367                | Sedang                     | Valid     |
| $\overline{2}$  | 0,448                 | 0,367                | Sedang                     | Valid     |
| $\overline{3}$  | 0,569                 | 0,367                | Sedang                     | Valid     |
| $\overline{4}$  | 0,706                 | 0,367                | Kuat                       | Valid     |
| 5               | 0,638                 | 0,367                | Kuat                       | Valid     |
| 6               | 0,626                 | 0,367                | Kuat                       | Valid     |
| $\overline{7}$  | 0,562                 | 0,367                | Sedang                     | Valid     |
| 8               | 0,600                 | 0,367                | Kuat                       | Valid     |
| 9               | 0,568                 | 0,367                | Sedang                     | Valid     |
| 10              | 0,41                  | 0,367                | Sedang                     | Valid     |
| 11              | 0,388                 | 0,367                | Rendah                     | Valid     |
| 12              | 0,388                 | 0,367                | Rendah                     | Valid     |
| 13              | 0,545                 | 0,367                | Sedang                     | Valid     |
| $\overline{14}$ | 0,482                 | 0,367                | Sedang                     | Valid     |
| 15              | 0,533                 | 0,367                | Sedang                     | Valid     |
| 16              | 0,404                 | 0,367                | Sedang                     | Valid     |
| 17              | 0,554                 | 0,367                | Sedang                     | Valid     |
| 18              | 0,428                 | 0,367                | Sedang                     | Valid     |
| 19              | 0,455                 | 0,367                | Sedang                     | Valid     |
| 20              | 0,398                 | 0,367                | Rendah                     | Valid     |

Tabel 3.4. Hasil Uji Validitas Instrumen

Berdasarkan tabel 3.4. diketahui seluruh item soal memiliki nilai rhitung lebih besar dari rtabel. Hal ini memenuhi kriteria suatu item dinyatakan valid, yaitu rhitung> rtabel. Sehingga dapat disimpulkan bahwa seluruh item soal dinyatakan valid dan layak digunakan untuk mengumpulkan data dalam penelitian ini. Adapun tingkat hubungan dari masing-masing item menghasilkan tingkat hubungan korelasi tinggi sebanyak tiga item, korelasi cukup sebanyak empat belas item, dan rendah sebanyak tiga item.

### **2. Uji Reliabilitas Instrumen**

Instrumen yang reliabel adalah instrumen yang bila digunakan beberapa kali untuk mengukur objek yang sama, akan menghasilkan data yang sama (Sugiyono, 2013, hlm. 121). Uji reliabilitas instrumen menggunakan metode *Cronbach's Alpha*. Perhitungan uji reliabilitas dibantu dengan apllikasi SPSS 16.0. Berikut ini langkah-langkah pengujian reliabilitas menurut Priyatno (2012, hlm. 121-122).

- a. Buka program aplikasi SPSS 16.0.
- b. Klik *variable view* pada SPSS data editor. Pada kolom *name* masukkan **item1** sampai dengan **item20** dan **skor total item**.
- c. Klik *data view.* Masukkan data yang akan dianalisis*.*
- d. Pilih menu *Analyze* >> *Scale* >> *Reliability*.
- e. Klik semua item dan skor total item, masukkan ke kotak *items.*
- f. Untuk mengetahui besarnya *Cronbach`s Alpha* yang akan dijadikan batas nilai reliabilitas, klik *statistics,* pada kotak dialog *descriptive for*, beri tanda ceklis (√) pada *scale if item deleted.*

Kriteria pengujiannya sebagai berikut:

- (1) Jika nilai *Cronbach`s Alpha if Item Deleted* < nilai *Cronbach`s Alpha*, maka instrumen atau item-item soal dinyatakan reliabel.
- (2) Jika nilai *Cronbach`s Alpha if Item Deleted* ≥ nilai *Cronbach`s Alpha*, maka instrumen atau item-item soal dinyatakan tidak reliabel.

Berikut ini hasil penghitungan reliabilitas tiap item soal berdasarkan penghitungan *Cronbach Alpha* dengan menggunakan program aplikasi SPSS 16.0.

Tabel 3.5. Hasil Uji Reliabilitas Metode *Cronbach`s Alpha*

| Cronbach's<br><b>Alpha</b> | N of Items |
|----------------------------|------------|
| .735                       |            |

Tabel 3.5. menunjukkan hasil uji reliabilitas, diperoleh nilai *Cronbach's Alpha* sebesar 0,735 dengan banyak item soal 20. Tiap item soal dinyatakan reliabel apabila nilai *Cronbach's Alpha if Item Deleted* tidak melebihi nilai *Cronbach's Alpha*. Berikut ini hasil penghitungan reliabilitas tiap item soal.

Tabel 3.6. Hasil Uji Reliabilitas Tiap Item Soal

| <b>No Soal</b>  | Cronbach's Alpha | Cronbach's   | Keputusan |  |
|-----------------|------------------|--------------|-----------|--|
|                 | if item deleted  | <b>Alpha</b> |           |  |
| $\mathbf{1}$    | 0,727            | 0,735        | Reliabel  |  |
| $\overline{2}$  | 0,726            | 0,735        | Reliabel  |  |
| 3               | 0,719            | 0,735        | Reliabel  |  |
| $\overline{4}$  | 0,719            | 0,735        | Reliabel  |  |
| 5               | 0,719            | 0,735        | Reliabel  |  |
| 6               | 0,720            | 0,735        | Reliabel  |  |
| 7               | 0,722            | 0,735        | Reliabel  |  |
| 8               | 0,720            | 0,735        | Reliabel  |  |
| 9               | 0,727            | 0,735        | Reliabel  |  |
| 10              | 0,726            | 0,735        | Reliabel  |  |
| 11              | 0,729            | 0,735        | Reliabel  |  |
| 12              | 0,729            | 0,735        | Reliabel  |  |
| $\overline{13}$ | 0,722            | 0,735        | Reliabel  |  |
| 14              | 0,726            | 0,735        | Reliabel  |  |
| 15              | 0,722            | 0,735        | Reliabel  |  |
| 16              | 0,726            | 0,735        | Reliabel  |  |
| 17              | 0,720            | 0,735        | Reliabel  |  |

| <b>No Soal</b> | Cronbach's Alpha<br><i>if item deleted</i> | Cronbach's<br><b>Alpha</b> | Keputusan |
|----------------|--------------------------------------------|----------------------------|-----------|
| 18             | 0,726                                      | 0,735                      | Reliabel  |
| 19             | 0,724                                      | 0,735                      | Reliabel  |
| 20             | 0,727                                      | 0,735                      | Reliabel  |

Tabel 3.6. Hasil Penghitungan Reliabilitas Tiap Item Soal (Lanjutan)

Tabel 3.6., menunjukkan nilai *Cronbach`s Alpha if item deleted* tiap item soal lebih besar dari nilai *Cronbach`s Alpha* keseluruhan. Hal ini memenuhi kriteria suatu item dinyatakan reliabel. Maka dapat disimpulkan seluruh item soal reliabel dan dapat digunakan sebagai pengumpul data dalam penelitian ini.

#### **3. Daya Pembeda Soal**

Arikunto (2007, hlm. 211) mengemukakan bahwa daya pembeda soal adalah kemampuan soal untuk membedakan antara siswa yang berkemampuan tinggi dengan siswa berkemampuan rendah. Angka yang menunjukkan besarnya daya pembeda disebut indeks diskriminasi (D). Dalam penelitian ini, daya beda tiap item soal dihitung dengan bantuan program *Microsoft Excel* menggunakan rumus berikut ini.

$$
D = \frac{B_A}{J_A} - \frac{B_B}{J_B} = P_A - P_B
$$

Keterangan :

 $J =$  jumlah peserta tes

 $J_A$  = banyaknya peserta kelompok atas

 $J_B$  = banyaknya peserta kelompok bawah

- $B_A$  = banyaknya peserta kelompok atas yang menjawab soal dengan benar
- $B_B$  = banyaknya peserta kelompok bawah yang menjawab soal dengan benar

 $P_A$  = proporsi peserta kelompok atas yang menjawab benar

 $P_B$  = proporsi peserta kelompok bawah yang menjawab benar

Adapun kriteria daya pembeda soal menurut Arikunto (2010, hlm. 218) dapat dilihat pada tabel berikut.

| Indeks Diskriminasi (D) | <b>Kriteria</b> |
|-------------------------|-----------------|
| Bernilai negatif        | Sangat Jelek    |
| $0,00-0,20$             | Jelek           |
| $0,21-0,40$             | Cukup           |
| $0,41-0,70$             | Baik            |
| $0,71-1,00$             | Baik Sekali     |

Tabel 3.7. Kriteria Daya Pembeda Soal

Tabel 3.7. menyajikan kriteria daya pembeda soal berdasarkan penghitungan nilai indeks diskriminasi dari tiap item soal. Kriteria tersebut terdiri dari lima kategori, yaitu sangat jelek, jelek, cukup, baik, dan sangat baik dengan jarak interval sebesar 0,20.

Setelah dilakukan penghitungan daya pembeda pada setiap item soal menggunakan rumus dan program *Microsoft Excel* 2007 maka diperoleh hasil sebagai berikut.

| <b>Item Soal</b> | Nilai Daya Beda | <b>Kriteria</b> |
|------------------|-----------------|-----------------|
| $\mathbf{1}$     | 0,36            | Cukup           |
| $\overline{2}$   | 0,22            | Cukup           |
| 3                | 0,51            | Baik            |
| $\overline{4}$   | 0,36            | Cukup           |
| 5                | 0,36            | Cukup           |
| 6                | 0,43            | Baik            |
| 7                | 0,50            | Baik            |
| 8                | 0,36            | Cukup           |
| 9                | 0,14            | Jelek           |

Tabel 3.8. Hasil Penghitungan Daya Pembeda Tiap Item Soal

| <b>Item Soal</b> | Nilai Daya Beda | <b>Kriteria</b> |
|------------------|-----------------|-----------------|
| 10               | 0,37            | Cukup           |
| 11               | 0,15            | Jelek           |
| 12               | 0,29            | Cukup           |
| 13               | 0,57            | Baik            |
| 14               | 0,29            | Cukup           |
| 15               | 0,64            | Baik            |
| 16               | 0,44            | Baik            |
| 17               | 0,37            | Cukup           |
| 18               | 0,23            | Cukup           |
| 19               | 0,38            | Cukup           |
| 20               | 0,40            | Cukup           |

Tabel 3.8. Hasil Penghitungan Daya Pembeda Tiap Item Soal (Lanjutan)

Berdasarkan tabel 3.8. dapat dijelaskan bahwa dari 20 item soal terdapat 12 item soal yang memiliki daya beda dengan kriteria baik, enam item soal memiliki daya beda dengan kriteria cukup dan dua item soal memiliki daya beda dengan kriteria jelek.

## **4. Taraf Kesukaran Soal**

Menurut Arikunto (2010, hlm. 207), soal yang baik adalah soal yang tidak terlalu mudah atau tidak terlalu sukar. Penghitungan taraf kesukaran dapat menunjukkan kualitas soal yang digunakan termasuk kategori mudah, sedang, atau sukar. Bilangan yang menunjukkan sukar atau mudahnya suatu soal disebut indeks kesukaran (*difficulty index*). Besarnya indeks kesukaran antara 0,00 sampai dengan 1,0. Berikut ini rumus yang dapat digunakan untuk menghitung tingkat kesukaran butir soal.

$$
P = \frac{B}{JS}
$$

Keterangan :

 $P =$ indeks kesukaran

 $B =$ banyaknya siswa yang menjawab benar

 $JS = j$ umlah seluruh siswa peserta tes

Adapun kriteria indeks kesukaran menurut Arikunto (2010, hlm. 210) adalah sebagai berikut.

| <b>Indeks Kesukaran (P)</b> | <b>Kriteria</b> |
|-----------------------------|-----------------|
| $0,00-0,30$                 | Sukar           |
| $0,31-0,70$                 | Sedang          |
| $0,71-1,00$                 | Mudah           |

Tabel 3.9. Kriteria Indeks Kesukaran

Tabel 3.9. menyajikan kriteria soal berdasarkan hasil penghitungan indeks kesukaran. Terdapat tiga kriteria, yaitu sukar, sedang, dan mudah dengan interval indeks kesukaran yang berbeda, serta panjang interval sebesar 0,30. Jika nilai indeks kesukaran berada pada rentang 0,00-0,30 maka termasuk kriteria sukar, jika nilai indeks kesukaran berada pada rentang 0,31-0,70 maka termasuk kriteria sedang, dan jika nilai indeks kesukaran berada pada rentang 0,00-0,30 maka termasuk kriteria mudah.

Berikut ini pemaparan hasil penghitungan taraf kesukaran setiap item soal dengan menggunakan rumus dan bantuan program *Microsoft Excel*.

| <b>Item Soal</b> | Nilai Taraf Kesukaran | <b>Kriteria</b> |
|------------------|-----------------------|-----------------|
| $\mathbf{1}$     | 0,83                  | Mudah           |
| $\overline{2}$   | 0,76                  | Mudah           |
| 3                | 0,55                  | Sedang          |
| $\overline{4}$   | 0,83                  | Mudah           |
| 5                | 0,76                  | Mudah           |
| 6                | $\frac{1}{0,79}$      | Mudah           |
| $\overline{7}$   | 0,76                  | Mudah           |
| 8                | 0,76                  | Mudah           |
| 9                | 0,93                  | Mudah           |
| 10               | 0,69                  | Sedang          |
| 11               | 0,86                  | Mudah           |
| 12               | 0,86                  | Mudah           |
| 13               | 0,72                  | Mudah           |
| 14               | 0,86                  | Mudah           |
| 15               | 0,69                  | Sedang          |
| $\overline{16}$  | 0,59                  | Sedang          |
| 17               | 0,62                  | Sedang          |
| 18               | 0,69                  | Sedang          |
| 19               | 0,55                  | Sedang          |
| 20               | 0,28                  | Sukar           |

Tabel 3.10. Hasil Penghitungan Taraf Kesukaran Tiap Item Soal

Berdasarkan tabel 3.10. dapat dijelaskan bahwa terdapat satu item soal memiliki taraf kesukaran dengan kriteria sukar, tujuh item soal memiliki taraf kesukaran dengan kriteria sedang dan 12 item soal memiliki taraf kesukaran dengan kriteria mudah.

## **H. Teknik Pengumpulan Data**

Teknik pengumpulan data yang digunakan harus sesuai dengan data yang ingin diperoleh agar relevan dengan tujuan penelitian. Untuk memperoleh data dalam penelitian ini, penulis menggunakan teknik tes sebagai alat pengumpul data primer. Tes tersebut berupa tes kemampuan membaca pemahaman siswa dalam bentuk tes objektif dan data sekunder melalui observasi. Pengumpulan data dilakukan di kelas V SDN 2 Dawagung Kabupaten Tasikmalaya mulai dari tanggal 17 April - 26 April 2014. Berikut ini rincian mengenai jenis data, teknik pengumpulan, instrumen dan sumber data yang digunakan dalam penelitian.

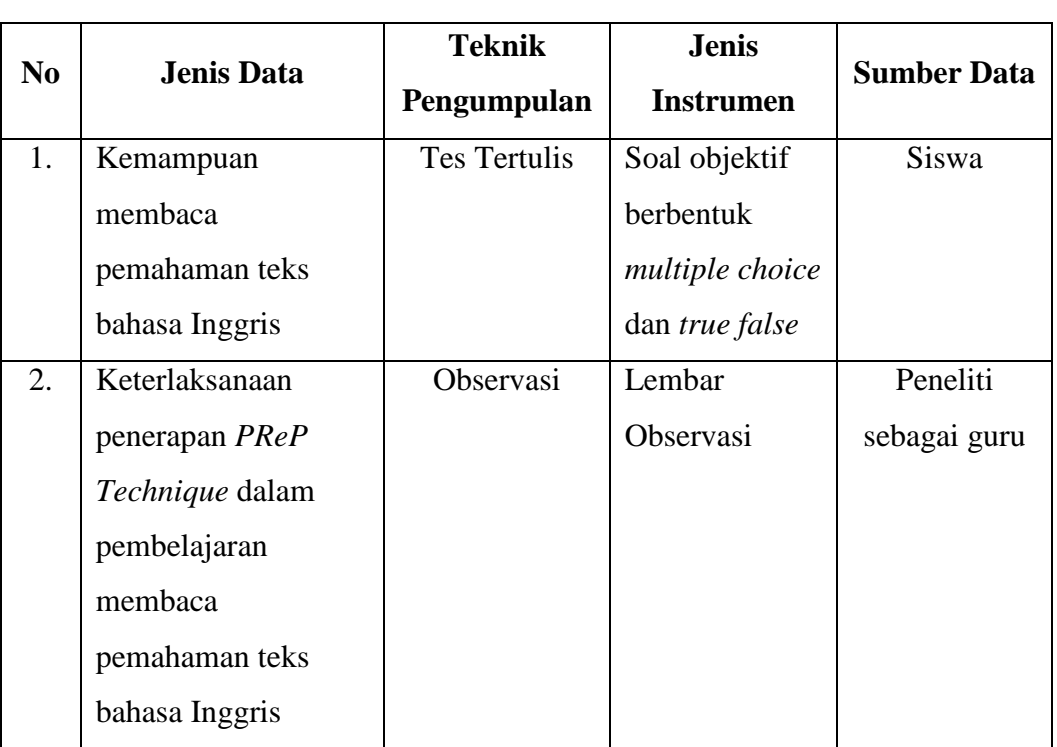

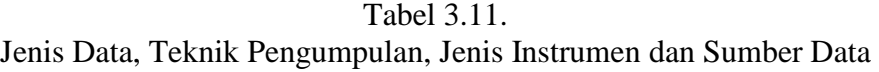

Tabel 3.11. menyajikan jenis data, teknik pengumpulan, instrumen dan sumber data yang digunakan dalam penelitian. Terdapat dua jenis data yang dikumpulkan yaitu berkaitan dengan kemampuan membaca pemahaman, menggunakan teknik tes tertulis dan mengenai keterlaksanaan penerapan *PReP Technique* dalam pembelajaran membaca pemahaman, menggunakan teknik observasi.

## **I. Teknik Analisis Data**

Setelah data terkumpul maka langkah berikutnya dalah menyajikannya. Penyajian data dimaksudkan untuk mempermudah mengolah data tersebut. Pengolahan data berkaitan dengan teknik analisis data. Purwanto (2011, hlm. 140) mengemukakan, analisis data merupakan kegiatan meringkas data ke dalam ukuran statistik yang memungkinkan dapat menjawab masalah penelitian. Berikut ini langkah-langkah analisis data menurut Arikunto (2010, hlm. 278).

#### **1. Persiapan**

Kegiatan pada langkah persiapan ini yaitu mengecek kelengkapan identitas pengisi, mengecek kelengkapan data dan mengecek macam isian data.

#### **2. Tabulasi**

Kegiatan pada langkah ini yaitu memberikan skor (*scoring*) terhadap itemitem soal, mengubah jenis data disesuaikan dengan teknik analisis yang akan digunakan, serta mentabulasikan setiap data yang berhasil dikumpulkan ke dalam tabel.

## **3. Penerapan Data Sesuai dengan Pendekatan Penelitian**

Pendekatan penelitian ini ialah pendekatan kuantitatif, oleh karena itu untuk pengolahan data akan menggunakan beberapa pengujian statistik. Adapun analisis statistik yang digunakan untuk menganalisis data dalam penelitian ini sebagai berikut.

a. Analisis Deskriptif

Analisis deskriptif dimaksudkan untuk mengetahui gambaran umum masing-masing variabel dengan cara mendeskripsikan data yang telah terkumpul dari responden. Analisis deskriptif berkaitan dengan upaya untuk menjawab rumusan masalah poin a dan b pada Bab I yaitu:

- 1) Bagaimana kemampuan membaca pemahaman teks bahasa Inggris sebelum menggunakan *PReP Technique*?
- 2) Bagaimana kemampuan membaca pemahaman teks bahasa Inggris setelah menggunakan *PReP Technique*?

Data yang terkumpul akan diolah dengan menggunakan *Microsoft Excel* 2007 dan SPSS 16.0. Kegiatan yang dilakukan pada proses analisis deskriptif ini adalah mengolah data dari setiap variabel dengan menggunakan program *Microsoft Excel* 2007 dengan tujuan untuk mengetahui gambaran umum dari setiap variabel berdasarkan kategori tertentu. Sedangkan proses pengolahan data menggunakan SPSS 16.0 bertujuan untuk mengetahui deskriptif setiap variabel dan untuk mempermudah pada proses uji hipotesis.

Sebagai pedoman penentuan interval kategori yang digunakan pada proses pengolahan data, penulis merujuk pada interval kategori menurut Rakhmat dan Solehuddin (2006, hlm. 63) dengan ketentuan sebagai berikut.

| No | <b>Interval</b>                                                                                            | Kategori      |
|----|----------------------------------------------------------------------------------------------------|---------------|
|    | $X \geq \overline{X}_{\text{ideal}} + 1.5 S_{\text{ideal}}$                                                | Sangat Tinggi |
| 2  | $\bar{X}_{\text{ideal}}$ + 0,5 $S_{\text{ideal}} \leq X < \bar{X}_{\text{ideal}}$ + 1,5 $S_{\text{ideal}}$ | Tinggi        |
| 3  | $X_{\text{ideal}}$ - 0,5 $S_{\text{ideal}} \leq X < \overline{X}_{\text{ideal}} + 0.5 S_{\text{ideal}}$    | Sedang        |
|    | $\bar{X}_{\text{ideal}}$ - 1,5 $S_{\text{ideal}} \leq X < \bar{X}_{\text{ideal}}$ - 0,5 $S_{\text{ideal}}$ | Rendah        |
| 5  | $X < \overline{X}_{\text{ideal}}$ - 1,5 $S_{\text{ideal}}$                                                 | Sangat Rendah |

Tabel 3.12. Interval Kategori Menurut Rakhmat dan Solehuddin

# Keterangan:

 $X_{ideal}$  = Skor Maksimal  $\bar{X}_{\text{ideal}} = \frac{1}{2}$  $\frac{1}{2}X_{\text{ideal}}$  $S_{ideal}$  =  $\frac{1}{3}$  $\frac{1}{3}\bar{X}_{\text{ideal}}$ 

Prosedur pengolahan data mengenai kemampuan membaca pemahaman teks bahasa Inggris siswa kelas V SDN 2 Dawagung Kabupaten Tasikmalaya meliputi:

- 1) Memberikan skor terhadap jawaban *pre test* dan *post test* siswa.
- 2) Mengolah data dengan menggunakan statistik deskriptif terhadap nilai *pre test* dan *post test*.
- 3) Mendeskripsikan kualitas membaca pemahaman siswa kelas V SDN 2 Dawagung Kabupaten Tasikmalaya berdasarkan hasil olah data statistik deskriptif.

4) Melakukan perhitungan normal gain antara skor *pre test* dan *post test u*ntuk melengkapi informasi membaca pemahaman siswa.

Normal gain adalah perbandingan antara selisih nilai *post test* dengan nilai *pre test* dan selisih nilai ideal dengan nilai *pre test.* Normal gain ini digunakan untuk mengetahui peningkatan kemampuan membaca pemahaman siswa setelah pembelajaran dilaksanakan. Berikut ini rumus penghitungan normal gain menurut Meltzer (2002).

Normal gain= *skor post test-skor pre test*<br>skor ideal-skor pre test

Efektifitas normal gain didasarkan pada klasifikasi dari Arikunto (1999, hlm. 22) dapat dilihat pada tabel berikut.

| <b>Normal Gain</b> | <b>Tafsiran</b> |
|--------------------|-----------------|
| < 0,40             | Tidak efektif   |
| $0,40-0,55$        | Kurang efektif  |
| $0,56 - 0,75$      | Cukup efektif   |
| > 0.76             | Efektif         |

Tabel 3.13. Kategori Interpretasi Normal Gain

Tabel 3.13. menyajikan interval normal gain dan tafsirannya. Ada empat kategori peningkatan hasil belajar siswa, yaitu tidak efektif, kurang efektif, cukup efektif, dan efektif.

## b. Uji Hipotesis

Uji hipotesis dilakukan untuk keperluan uji signifikansi peningkatan kemampuan membaca pemahaman kelas V SDN 2 Dawagung serta untuk menjawab rumusan masalah poin c pada Bab I yaitu "Bagaimana efektivitas penerapan *PReP Technique* terhadap kemampuan membaca pemahaman teks bahasa Inggris siswa kelas V SDN 2 Dawagung Kabupaten Tasikmalaya". Pengolahan data untuk keperluan uji hipotesis sepenuhnya menggunakan program program SPSS 16.0*.* Uji hipotesis tersebut meliputi serangkaian pengujian berikut.

## 1) Uji Asumsi

Menurut Purwanto (2011, hlm. 151) pengujian asumsi merupakan sejumlah pengujian yang dilakukan sebelum dilakukan pengujian hipotesis. Hasil pengujian asumsi akan menjadi dasar memutuskan apakah pengujian hipotesis menggunakan statistik prametrik atau nonparametrik. Apabila asumsi yang dituntut terpenuhi, maka pengujian hipotesis menggunakan statistik parametrik. Sedangkan apabila asumsi tidak terpenuhi, maka menggunakan statistik nonparametrik. Uji asumsi terdiri dari uji normalitas data dan uji homogenitas data.

a) Uji Normalitas Data

Uji normalitas data digunakan untuk mengetahui apakah populasi data berdistribusi normal atau tidak (Priyatno, 2012, hlm. 33). Data sampel hanya dapat digeneralisasikan pada populasi apabila mempunyai sifat normal sebagaimana populasinya. Jika data sampel berdistribusi normal, maka pengolahan data dapat menggunakan statistik parametrik. Hal ini berarti, hasil pengolahan data dapat digeneralisasikan pada populasi. Sedangkan jika data sampel yang diperoleh tidak berdistribusi normal, maka menggunakan statistik non parametrik. Pengujian normalitas data menggunakan bantuan program SPSS 16.0 dengan metode *One Sample Kolmogorov-Smirnov.* Berikut ini langkahlangkah pengujian normalitas menurut Priyatno (2012, hlm. 38-39).

(1) Buka program SPSS 16.0.

- (2) Klik *variable view*.
- (3) Pada kolom *name* baris pertama ketik *pretest* dan pada baris kedua ketik *posttest.* Untuk kolom lainnya bisa dihiraukan (isian default).
- (4) Klik *data view.* Masukkan data skor *pre test* dan *post test*.
- (5) Selanjutnya klik menu *Analyze>>Nonparametric Tests>>I-Sample K-S.*
- (6) Masukkan variabel *pre test* dan *post test* ke kotak *Test Variable List.* Beri tanda ceklis  $(\sqrt{})$  pada kotak Normal, kemudian klik OK.

Untuk menentukan normalitas dari data yang telah dianalisis adalah dengan melihat nilai signifikansi pada *Asymp.Sig* (2-*tailed*). Selanjutnya normalitas data ditetapkan menggunakan pedoman sebagai berikut.

- (1) Merumuskan hipotesis
	- H0 : Data *pre test* dan *post test* berdistribusi normal
	- Ha : Data *pre test* dan *post test* tidak berdistribusi normal
- (2) Menetapkan taraf signifikansi uji misalnya  $\alpha = 0.05$ .
- (3) Membandingkan nilai signifikasi yang diperoleh dengan taraf signifikansi yang telah ditetapkan.
- (4) Menetapkan kriteria pengujian:

Jika signifikansi yang diperoleh  $< \alpha$ , maka H<sub>0</sub> ditolak

Jika signifikansi yang diperoleh  $>\alpha$ , maka H<sub>0</sub> diterima

- 5) Membuat kesimpulan.
- b) Uji Homogenitas Data

Purwanto (2011, hlm. 176) berpendapat, pengujian homogenitas varians (*heteroscedasticity*) dilakukan untuk memastikan bahwa kelompok-kelompok data mempunyai varians homogen. Sehingga dapat dipastikan bahwa perubahan yang terjadi yang menyebabkan perbedaan kelompok setelah perlakuan disebabkan oleh pemberian perlakuan. Pengujian homogenitas data dilakukan dengan bantuan program SPSS 16.0. Berikut ini langkah-langkah pengujian homogenitas data menurut Priyatno (2012, hlm. 54-55).

- (1) Buka program SPSS 16.0.
- (2) Klik *variable view* pada SPSS data editor.
- (3) Pada kolom *name* baris pertama, ketik **skorpretestposttest** dan pada baris kedua ketik **jenistes;** pada kolom *value* ketik angka satu (1) untuk label *pre test* dan angka (2) untuk label *post test.*
- (4) Klik *data view.* Masukkan data skor *pre test* dan *post test*.
- (5) Selanjutnya klik menu *Analyze>>Compare Means>>One way ANOVA*.
- (6) Masukkan variabel **skorpretestposttest** pada kotak *dependent list* dan variabel **jenistes** pada kotak *factor*.
- (7) Klik menu *options.* Setelah itu akan terbuka kotak dialog *statistics,* beri tanda ceklis (√) pada *homogeneity of variance test*, kemudian klik OK.

 Untuk menentukan homogenitas dari data yang telah dianalisis adalah dengan melihat nilai signifikansi pada tabel *Sig*. Selanjutnya homogenitas data ditetapkan menggunakan pedoman sebagai berikut.

(1) Menentukan hipotesis.

 $H<sub>o</sub>$  : varian kelompok data sama (homogen).

 $H<sub>a</sub>$  : varian kelompok data tidak sama (tidak homogen).

(2) Menetapkan kan taraf signifikansi uji, misalnya  $\alpha = 0.05$ .

- (3) Membandingkan p dengan taraf signifikansi yang diperoleh.
- (4) Menentukan kriteria pengujian: Jika signifikansi yang diperoleh  $< \alpha$ , maka H<sub>0</sub> ditolak

Jika signifikansi yang diperoleh  $>\alpha$ , maka H<sub>0</sub> diterima

6) Mengambil keputusan.

### 2) Uji Hipotesis Statistik

Pengujian hipotesis statistik meliputi uji komparasi dan hipotesis statistik penelitian. Uji komparasi dan uji hipotesis statistik dilakukan untuk mendapatkan informasi mengenai perbedaan kemampuan membaca pemahaman teks bahasa Inggris siswa kelas V SDN 2 Dawagung Kabupaten Tasikmalaya sebelum dan setelah diberikan perlakuan dengan *PReP Technique*.

a) Uji Komparasi

Setelah melalui serangkaian uji asumsi meliputi uji normalitas dan homogenitas, maka selanjutnya dilakukan analisis perbandingan dua rata-rata atau uji komparasi. Uji komparasi ini bertujuan untuk mengetahui perbedaan antara rata-rata antara skor *pre test* (sebelum perlakuan) dan *post test* (setelah perlakuan). Oleh karena itu, digunakan uji *Paired Sampels T Test*. Berikut ini langkahlangkah pengujian *Paired Samples T-Test* menggunakan program SPSS 16.0.

- a) Buka program SPSS 16.0.
- b) Klik *variabel view*. Pada kolom *name* baris pertama ketik **pretest** dan pada baris kedua ketik **posttest**.
- c) Klik *data view***.** Masukkan data skor *pre test* dan *post test*.
- d) Selanjutnya klik menu *Analyze* >> *Compare Means* >>*Paired Samples T-Test*.

e) Masukkan **pre test** dan **post test** pada kotak *paired variables*, klik OK.

Untuk mengetahui perbedaan skor *pre test* dan *post test* adalah melihat nilai signifikansi (*Sign. 2-tailed*). Selanjutnya perbedaan dari kedua data tersebut ditentukan menggunakan pedoman sebagai berikut.

1) Merumuskan hipotesis statistik.

- H0 : tidak ada perbedaan rata-rata skor *pre test* dan *post test.*
- Ha : ada perbedaan rata-rata skor *pre test* dan *post test.*
- 2) Menentukan thitung
- 3) Menentukan  $t_{\text{table}}$
- 4) Menentukan kriteria pengujian:

jika -t<sub>tabel</sub>  $\leq$  t<sub>hitung</sub>  $\leq$  t<sub>tabel</sub>, maka H<sub>0</sub> diterima

jika -t<sub>hitung</sub> < -t<sub>tabel</sub> atau t<sub>hitung</sub> > t<sub>tabel</sub>, maka  $H_0$  ditolak

5) Membuat kesimpulan.

Apabila dilihat dari nilai signifikansi, langkah-langkah pengujiannya sebagai berikut.

1) Merumuskan hipotesis.

H0 : tidak ada perbedaan rata-rata skor *pre test* dan *post test.* 

- Ha : ada perbedaan rata-rata skor *pre test* dan *post test.*
- 2) Menentukan signifikansi sebesar 0,05.
- 3) Menentukan kriteria pengujian:

Jika signifikansi yang diperoleh  $< \alpha$ , maka H<sub>0</sub> ditolak

Jika signifikansi yang diperoleh  $> \alpha$ , maka H<sub>0</sub> diterima

- 4) Membuat kesimpulan.
- b) Hipotesis Statistik

Hipotesis statistik pada penelitian tentang efektivitas penerapan *Pre Reading Plan Technique* ditetapkan sebagai berikut.

- H0 : Penerapan *PReP Technique* tidak efektif terhadap kemampuan membaca pemahaman teks bahasa Inggris siswa kelas V SDN 2 Dawagung.
- Ha : Penerapan *PReP Technique* efektif terhadap kemampuan membaca pemahaman teks bahasa Inggris siswa kelas V SDN 2 Dawagung.